### **Starting to Slither:** Python for Beginners

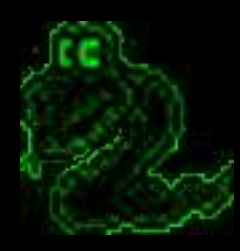

by

Eric Manuel N. Pareja Philippine Linux Users' Group

> April 26, 2003 Asia Pacific College

**Introduce the Python Programming Language** 

**Teach the Basics of Python** 

**Demonstrate Some Python Applications** 

## **Outline**

- Introduction
	- What is Python / History of Python
	- ■Why Python / Features
- Starting to Slither
	- **Nariables and Arithmetic Expressions**
	- Conditionals
	- File I/O
	- ■Strings
	- **Lists and Tuples**
	- **Loops**
	- Dictionaries
	- Functions
	- Classes
	- **Exceptions**
	- **Nodules**
- Demonstration of some Python programs
- Books and Websites

### Introduction: What is Python?

python, (Gr. Myth. An enormous serpent that lurked in the cave of Mount Parnassus and was slain by Apollo) 1. any of a genus of large, non-poisonous snakes of Asia, Africa and Australia that suffocate thei prey to death 2. popularly, any large snake that crushes its prey 3. totally awesome, bitchin' language that will someday crush the \$'s out of certain other so-called VHLL's ;-)

Python is an interpreted, interactive, object-oriented programming language. It is often compared to Tcl, Perl, Scheme or Java.

### Introduction: History of Python

Written by Guido van Rossum Started work in 1990First release in 1991Minor number release every 6 months Named after Monty Python Current version is 2.3a2 (February 19, 2003)

# Introduction: Why Python

- Simple yet powerful syntax
- Multi-platform
	- UNIX, Windows, Mac, BeOS, VMS, Amiga, OS/2, PalmOS, Java
	- Some modules are platform bound
- Speed of development
- Wealth of standard and contributed modules
- Strong community involvement, 10th annual python conference

### Introduction: Features of Python

### • Extensible in Python, C and other programming languages

- Object Oriented without being Object-centric
- White-space is significant
- Great for rapid prototyping
- Good for scripting
- Great for readability
- Restricted execution environment
- Exceptions

Perl is executable line noise. Python is executable pseudo-code.

## Variables and Arithmetic Expressions

Python is a dynamically typed language in which names can represent values of different types during the execution of the program.

The assignment operator = associates a name and a value. Names or identifiers must begin with a non-numeric character or underscore but may contain both numeric and non-numeric characters.

principal = 1000

Different from C where a name represents a fixed size and location in memory into which results are placed.

## Variables and Arithmetic Expressions

### Example:

```
principal = 1000 # initial amount
rate = 0.05 # interest rate
numyears = 5 # number of years
year = 1while year \leq numyears:
  principal = principal*(1+rate)
  print year, principal
  year += 1
```
The if and else statements can perform simple tests.

Example:

#Compute the maximum (z) of a and b if  $a < b$ :  $z = b$ else:  $z = a$ 

The bodies of if and else clauses are denoted by indentation. The else claus is optional.

To create an empty clause, use the pass statement.

### Example:

if  $a < 0$ : pass # Do nothing else:  $z = a$ 

Boolean expressions can be formed using the or, and, and not keywords

### Example:

if b >= a and b <= c: print "b is between a and c" if not  $(b < a$  or  $b > c$  ): print "b is still between a and c"

### To handle multiple-test cases, use the elif statement.

### Example:

```
if a == '+':
  op = <b>PLUS</b>elif a == '-':
  op = MINUS
elif a == '*':
  op = MULTIPLY
else:raise RuntimeError, "Unknown operator"
```
## File Input and Output

#### The following program opens a file and reads its contents line by line.

 $f = open("foo.txt")$  # Returns a file object  $line = f.readline()$  # Invokes the readline() method on file while line:print line, # trailin ',' omits newline character f.close()

## File Input and Output

### Similarly, you can use the write() method

```
f = open("out", "w") # Open a file for writing
while year \leq numyears:
  principal = principal*(1+rate)
  f.write("%3d %0.2f\n" % (year, principal)) # File output
f.close()
```
To create string literals, enclose them in single, double or triple quotes.

#### Examples:

 $\overline{a}$  = "Hello World"  $b = 'Python$  is groovy' c = """Sino si Pepito Biglangliko?"""

The same type of quote used to start the string must be used to terminate it.

Triple-quoted strings capture -all- the text that appears before the terminating triple quote. Single and double quoted strings must be on one logical line.

Triple-quoted strings are useful when contents of the string span multiple lines of text.

#### Example:

print '''Content-type: text/html

<h1>Hello World</h1>Click <a href="http://www.python.org">here</a>. '''

Strings are sequences of characters indexed by integers starting at zero. To extract a single character, use the indexing operator s[i] like this:

### Example:

a = "Hello World"  $\overline{b} = a[4]$  %  $b = '0'$ 

To extract a substring, use the slicing operator string[i:j]. This extracts all elements from string whose index k is in the range  $i \leq k \leq j$ .

If either index is omitted, the beginning or end of the string is assumed, respectively.

Examples:

 $c = a[0:6]$  #  $c =$  "Hello"  $d = a[7:]$  #  $d = "World"$  $e = a[3:8]$  #  $e = "lo Wo"$ 

Strings are concatenated with the plus (+) operator:

### Example:

 $g = a + " This is a test"$ 

Other datatypes can be converted into a string using either str() or repr() functions or backquotes ('), which are a shortcut notation for repr().

#### Example:

```
s = "The value of x is " + str(x)]s = "The value of y is " + repr(y)s = "The value of y is " + 'y'
```
Just as strings are sequences of characters, lists and tuples are sequences of arbitrary objects. You can create a list as follows.

#### Example:

```
names = [ "Eric", "Trixie", "Coley" ]
```
Lists are indexed by integers starting with zero. Use the indexing operator to access and modify individual members of the list.

### Example:

 $a =$  names[2]  $\#$  Returns the third element of the list "Coley" names $[0]$  = "pusakat"  $\#$  Changes the first element of the list to "pusakat"

To append new members to a list, use the append() method.

### Example:

names.append("Khamir")

You can extract or reassign a portion of a list by using the slicing operator.

#### Example:

 $b =$  names[0:2]  $\#$  Returns [ "pusakat", "Trixie" ]  $c =$  names[2:]  $\#$  Returns ["Coley", "Khamir"] names[1] = 'Eric'  $#$  Replace the 2nd item in names with 'Eric' names[0:2] = [ 'Eric', 'Trixie', 'Coley' ] # Replace the first two elements # of the list with the sublist on the right

Use the plus (+) operator to concatenate lists.

### Example:

 $a = [1,2,3] + [4,5]$  # Result  $[1,2,3,4,5]$ 

Lists can contain any kind of Python object including other lists.

Example:

a = [1, "Dave", 3.14, ["Mark", 7, 9, [100, 101]], 10]

Nested lists are accessed as follows:

a[1] # returns "Dave" a[3][2] # returns 9 a[3][3][1] # Returns 101

#### Some advanced features of lists

### Example:

import string  $#$  load the string module import sys  $#$  load the sys module  $f = open(sys.argv[1])$  # filename on the command line svalues = f.readlines()  $#$  read all lines into a list f.close()

fvalues = map(string.atof, svalues)

print "The minimum value is ", min(fvalues) print "The maximum value is ", max(fvalues)

Closely related to lists is the tuple datatype. You create tuples by enclosing a group of values in parentheses or with a comma-separated list.

#### Examples:

 $a = (1, 4, 5, -9, 10)$  $b = (7)$  # this is a singleton person = (first\_name, last\_name, phone) person = first\_name, last\_name, phone # same as previous line

Tuples support most of the same functions as a list except that you cannot modify the contents of a tuple after creation. (immutable object)

The simple loop shown earlier used the while statement. The other looping construct is the for statement, which iterates over the members of a sequence, such as a string, list or tuple.

#### Example:

for i in range(1, 10): print "2 to the %d power is %d" % (i,  $2**i$ )

The range(i, j) function constructs a list of integers with values from i to j-1. If the starting value is omitte it's assumed to be zero. An optional stride or step size can be given as a third argument.

The range(i, j) function constructs a list of integers with values from i to j-1. If the starting value is omitted, it's assumed to be zero. An optional stride or step size can be given as a third argument.

#### Examples:

 $a = range(5)$  #  $a = [0, 1, 2, 3, 4]$  $b = range(1,8)$  #  $b = [1,2,3,4,5,6,7]$  $c = range(0, 14, 3) \# c = [0, 3, 6, 9, 12]$  $d = range(8, 1, -1) \# d = [8, 7, 6, 5, 4, 3, 2]$ 

The for statement can iterate over any sequence type and isn't limited to sequences of integers.

#### Example:

a = "Hello World"# Print out the characters in a for c in a:print c

b = ["Eric", "Trixie", "Coley", "Khamir"] # Print out the members of a list for name in b:print name

range() works by constructing a list and populating it with values according to the starting, ending and stride values. For large ranges, this process is expensive in terms of both memory and runtime performance. To avoid this, you can use the xrange() function.

### Example:

```
for i in xrange(1,10):
  print "2 to the %d power is %d" % (i, 2**i)
```

```
a = \text{range}(100000000) # a = [0, ..., 100000000]b = xrange(0,100000,5) # b = [0,5,10,...,100000]
```
Instead of creating a sequence populated with values, the sequence returned by xrange() computes its values from the starting, ending and stride values everytime it's accessed.

A dictionary is an associative array or hash table that contains objects indexed by keys.

You create a dictionary by enclosing values in curly braces ( $\cdot$ }) like this:

```
a = \{
```
}

```
"username" : "xenos",
"home" : "/home/xenos",
"uid" : 500
```
To access members of a dictionary, use the key-indexing operator.

Example:

 $u = a$ ["username"]  $#$  Returns "xenos"  $d = a$ ["home"] # Returns "/home/xenos"

To insert or modify objects, you assign a value to a key-indexed name.

### Examples:

a["username"] = "trixie" a["home"] = "/home/trixie" a["shell"] = "/usr/bin/tcsh"

Although strings are the most common type of key, you can use many other Python objects, including numbers and tuples. Some objects, including lists and dictionaries cannot be used as keys, because their contents are allowed to change.

Dictionary membership is tested with the has\_key() method.

### Example:

```
if a.has_key("username"):
  username = a["username"]
else:username = "unknown user"
```
This can also be performed more compactly this way.

```
username = a.get("username", "unknown user")
```
To obtain a list of dictionary keys, use the keys() method.

Example:

 $k = a \text{.keys}()$  #  $k =$  ["username", "home", "uid", "shell" ]

Use the del statement to remove an element of a dictionary.

del a["username"]

#### You use the def statement to create a function.

### Example:

```
def remainder(a,b):
  q = a/br = a - q^*breturn r
```
To invoke the function, simply use the name of the function followed by its arguments enclosed in parenthesis.

Example:  $result = remainder(37, 15)$ 

You can use a tuple to return multiple values from a function.

### Example:

```
def divide(a,b):
  q = a/b # If a and b are integers, q is an integer.
  r = a - q^*breturn (q,r)
```
When returning multiple values in a tuple, it's often useful to invoke the function as follows:

```
quotient, remainder = divide(1456,33)
```
To assign a default value to a parameter, use assignment in the def statement.

### Example:

def connect(hostname, port, timeout=300):

When default values are given in a function definition, they can be omitted from subsequent function calls.

Example: connect('www.python.org', 80)

You can also invoke functions by using keyword arguments and supplying the arguments in arbitrary order.

Example: connect(port=80,hostname="www.python.org")

When variables are created or assigned inside a function, their scope is local. To modify the value of a global variable from inside a function, use the global statement.

### Example:

 $a = 4.5$ ... def foo(): global a  $a = 8.8$  # Changes the global variable a

## Classes

- 
- -
	-
	-
	-
	-
	-
- 
- 
- 
- 
- 
- - - - -
- -
	-
	-
- 
- 
- 
- 
- 
- 
- -
- 
- 
- 
- 
- -
- -
- 
- 
- 
- 
- 
- 
- 
- 
- 
- 
- 
- 
- 
- 
- 
- 

# **Exceptions**

- - -

# **Modules**

- 
- 
- 
- 
- -
	-
- 
- 
- - - - -

http://www.python.org http://www.diveintopython.org http://www.vex.net http://www.pygame.org http://www.upm.edu.ph/~xenos

"Programming Python" by Mark Lutz "Learning Python" "Core Python Programming" by Wesley Chun "Teach Yourself Python in 24 Hours" "Python Essential Reference" by David M. Beazley